## 2015 Microsoft 70-[177 Practice Tests Free Download 100%](http://www.mcitpdump.com/?p=1838) Pass Promised By Braindump2go (91-100)

 Microsoft Official Exam Center New Released 70-177 Dumps Questions, Many New Questions added into it! Braindump2go Offer Free Sample Questions and Answers for Download Now! Visit Our Webiste, get the new updated Questions then pass Microsoft 70-177 at the first try! Vendor: MicrosoftExam Code: 70-177Exam Name: TS: Microsoft Project Server 2010, ConfiguringKeywords: 70-177 Exam Dumps,70-177 Practice Tests,70-177 Practice Exams,70-177 Exam Questions,70-177 PDF,70-177 VCE Free,70-177 Book,70-177 E-Book,70-177 Study Guide,70-177 Braindump,70-177 Prep Guide Compared Before Buying I

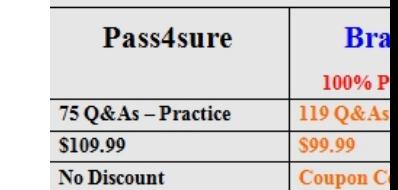

 QUESTION 91You are the administrator of the SharePoint Server and the Microsoft Project Server for your company. You have enabled the ability for anonymous users to access the content on your SharePoint Server. Where is the anonymous account created and maintained? A. SharePoint ServerB. Active DirectoryC. Microsoft Internet Information ServicesD. Microsoft Project Server Answer: CExplanation:The anonymous account is created and maintained through Microsoft IIS. The account name is IUSR\_Computername, where computer name is the name of the IIS Server. Answer options B, A, and D are incorrect. The account is not created and maintained in Active Directory, SharePoint Server, or Microsoft Project Server. QUESTION 92Joan is the Microsoft Project Server administrator for her organization and she has hired you to consult with her about the backup and restore process for her SQL servers. She is worried that her current backup strategy is not accurate for the busy servers she has in her organization. She is currently completing a full backup every three weeks and differential backups daily. What is the immediate danger in Joan's backup schedule? A. Each successive differential database backup is larger than its predecessor, requiring more backup time, space, and restore time.B. Each successive differential database backup is smaller than its predecessor, and requires more backup tapes to secure.C. Full backups should be done every day to ensure all of the data is backed up.D. Full backups should be done more often to ensure that all of the data can be restored. Answer: AExplanation:Differential backups record everything that has changed since the last full backup. The more things change the larger the differential backups will be. In additional, the more tapes that are created the longer the restore process will be in case of a fault. QUESTION 93Which Microsoft Project Server service manages OLAP cubes to view within Project Web Access and to use Data Analysis Services? A. Analysis ServicesB. Data Management ServiceC. Cube Building ServiceD. Reporting Data Service Answer: CExplanation:It is the Cube Building Service that provides the ability to view data through Project Web Access and to use Data Analysis Services. The Cube Building Service is a reporting and analysis feature in Microsoft Project Server that allows a user to perform complex analysis of project data. It uses SQL Server Analysis Services to create an online analytical processing (OLAP) database containing several cubes that are used for data analysis reporting. It is administered through the Project Web Access Site Settings page. It allows for data cubes to be built from selections within the Reporting database.Answer option D is incorrect. The Reporting Data Service generates metadata and data for the Cube Building Service.Answer option B is incorrect. This option is invalid. There is no such service as Data Management Service.Answer option A is incorrect. Analysis Services allow the Data Analysis Wizard to interact with the cube and the data.What is SSAS?SSAS stands for SQL Server Analysis Services. It stores, processes, and secures data. It delivers OLAP (Online Analytical Processing) and data mining functionalities for business intelligence applications. It is used to design, create, and manage multi-dimensional structures that contain data aggregated from other data sources. QUESTION 94You are the program manager for your organization and you are using Microsoft Project Server and master projects to coordinate all of your projects and subprojects as a program. You have several activities in Project NHQ that must be completed before activities in Project HJH can begin. What type of linking can you use to signal this relationship between projects? A. Cross-project task linksB.

 Internal program linksC. Master project linksD. Milestone-based links Answer: AExplanation:This is an example of a cross-project task link. These links between projects can have ramifications on the project schedule should one project get delayed, the other successor projects also can become delayed.Answer options D, C, and B are incorrect. These are not the valid Microsoft Project Server terms. QUESTION 95Tom works as a Project Manager for company.com Inc. The company uses Microsoft Project to schedule a project. Tom has created a resource in his contract-based project. You are also a project manager at the same company as

Tom. You will also be using th[e same contract-based employee for assignments in your project. W](http://www.mcitpdump.com/?p=1838)hen you go to assign tasks to the contractor, however, you cannot find the account among the enterprise resources. Which of the following is the most likely cause of the problem? A. The contract-based employee must be defined in your project before you can use it in the enterprise.B. The contract-based employee was defined in Tom's project team and is not an enterprise resource.C. The project is offline.D. The contract-based employee was defined in Tom's version of Microsoft Project and not in the enterprise. Answer: DExplanation:The most likely cause of the problem is that the contract-based employee was defined locally in Tom's Microsoft Project and not in the enterprise. When this happens, no one else can access the account because it is local to Tom's Microsoft Project and not a shared resource in the resource pool. Local individual resources are resources that represent individuals in your organization and that are defined and created in a single Microsoft Project schedule only. Local resources are available for task assignments in the project schedule in which they are defined and saved, but cannot be used for other projects.Answer option B is incorrect. The contract was created in Microsoft Project, not in a project team. Answer option A is incorrect. You do not need to define the contractor in your Microsoft Project to use it in the enterprise. It is actually the opposite; define the resource in the enterprise to use it in your project. Answer option C is incorrect. This is not the likely cause of the problem, as the question states you cannot find it among the enterprise resources. You would receive other errors if your project was offline.What is a non-enterprise resource?A non-enterprise resource is a resource that is not a part of the list of resources for the whole organization. It is also known as a local resource. A local resource cannot use any of the functionality of Project Web Access. No other project managers can use a non-enterprise resource, defined by another project manager, in their projects.A non-enterprise resource represents an individual in an organization. It is defined and created in a single Microsoft Projectschedule only. It is available for task assignments in the project schedule in which it is defined and saved, but cannot beused for other projects. QUESTION 96You work as the Project Administrator for company.com Inc. You need to create and schedule a new cube for your organization. While building the cube, what will happen if you enter the name of the database to be used by Analysis Services that does not exist already? A. You will not be able to approve the cube creation until a database connection is made.B. The cube creation will fail in the queue until the database is created.C. The database will be created automatically.D. The cube will not be created until the database is created. Answer: CExplanation:When you enter the name of a database in the build cube section of Server Settings of a database that does not exist, the database will be created automatically. OLAP cubes are controlled on the OLAP Database Management page in the 'Server Settings' on a Microsoft Project Web App (PWA) site. The dimensions and measures of the OLAP cube can be configured by a user for Project Server 2010, or the user can configure the build settings of a cube. The parameters that can be configured on an existing OLAP cube are of two types as follows:1.Dimensions and measures2.Cube build settingsAnswer options A, B, and D are incorrect. These statements are not valid for the OLAP Cube and the related database settings.What is the Cube Building Service?The Cube Building Service is a reporting and analysis feature in Microsoft Project Server that allows a user to perform complex analysis of project data. It uses SQL Server Analysis Services to create an online analytical processing (OLAP) database containing several cubes that are used for data analysis reporting. It is administered through the Project Web Access Site Settings page. It allows for data cubes to be built from selections within the Reporting database. QUESTION 97You work as a Project Manager for Tech Perfect Inc. Several projects are running under your supervision. Martha, a team leader of a project, informs you about the performance indexes of her project. The schedule performance index (SPI) of her project is 0.835. What does this figure indicate? A. The schedule performance is better than expected.B. The schedule performance is below expectation.C. The cost performance is better than expected.D. The schedule performance is right on target. Answer: BExplanation:According to the question, the SPI of Martha's project is 0.835. This figure is less than 1. Hence, it shows that the schedule performance is below expectation.What is SPI?Schedule performance index (SPI) is the measure of schedule efficiency on a project. It is used in trend analysis to predict future performance. SPI is the ratio of earned value to planned value. The SPI is calculated based on the following formula:SPI = Earned Value (EV) / Planned Value (PV) If the SPI value is greater than 1, it indicates better than expected performance, whereas if the value is less than 1, it shows poor performance. The SPI value of 1 indicates that the project is right on target.Answer options A and D are incorrect. An SPI value of 1 or above indicates that the schedule performance is either right on target or better than expected. Answer option C is incorrect. SPI has nothing to do with cost performance. QUESTION 98The project customer has just approved your project plan and given you permission to start the project. As the project manager, you must provide status reports at the end of each week, which must include the current project status of schedule and cost, and how those compare to the original plan. What must you do before you begin to execute the project? A. In your Project file for the project, display the Tracking Gantt view.B. Save a copy of your Project file.C.

 In your Project file for the project, set an interim plan.D. In your Project file for the project, set a baseline. Answer: D Explanation:When you set a baseline in Project, the program saves the start and finish dates, durations, work, cost, budget work, and budget cost. Variance fields represent the difference between the baseline values and the current scheduled values for your project,

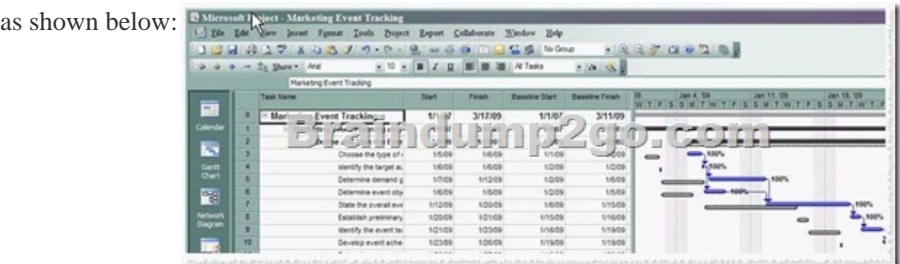

Answer option C is incorrect. In Project, an interim plan saves only start and finish dates. Answer option B is incorrect. A copy of the Project file at the start of the project can be helpful, but you cannot use built-in Project reports to compare the values in two different Project files. Answer option A is incorrect. The Tracking Gantt view does show task bars for the current progress and separate task bars for the baseline dates but only if you first set a baseline.What is a baseline plan?A baseline plan is an original project plan used to track progress of a project. The baseline plan is a snapshot of the schedule at the time that the baseline is saved. It includes information about tasks, resources, and assignments. Eleven baseline plans can be created in a project. QUESTION 99 You work as a Project Manager for Tech Media Inc. Several projects are running under your supervision. Rick, team leader of a project, provides you performance indexes of his project. The cost performance index (CPI) of his project is 1.135. What does this figure depict? A. The cost performance is right on target.B. The cost performance is below the expectation.C. The cost performance is better than expected.D. The project is behind the schedule. Answer: CExplanation:According to the question, the CPI value of Rick's project is 1.135. This figure is greater than 1. Hence, it shows that the cost performance is better than expected. What is CPI?Cost performance index (CPI) is used to calculate performance efficiencies. It is used in trend analysis to predict future performance. CPI is the ratio of earned value to actual cost. The CPI is calculated based on the following formula:CPI = Earned Value (EV) / Actual Cost (AC)If the CPI value is greater than 1, it indicates better than expected performance, whereas if the value is less than 1, it shows poor performance. The CPI value of 1 indicates that the project is right on target.Answer options B and A are incorrect. The CPI value 1 and below 1 depicts that the cost performance is right on target and below expectation respectively. Answer option D is incorrect. CPI has nothing to do with the schedule. It is schedule variance (SV) that tells that the schedule is ahead or behind the plan. Braindump2go is one of the Leading 70-177 Exam Preparation Material Providers Around the World! We Offer 100% Money Back Guarantee on All Products! Feel Free In Downloading Our New Released 70-177 Real Exam Questions! Compared<sup>1</sup>

## Pass4su

 $75$  Q&As - Prac \$109.99 **No Discount** 

http://www.braindump2go.com/70-177.html